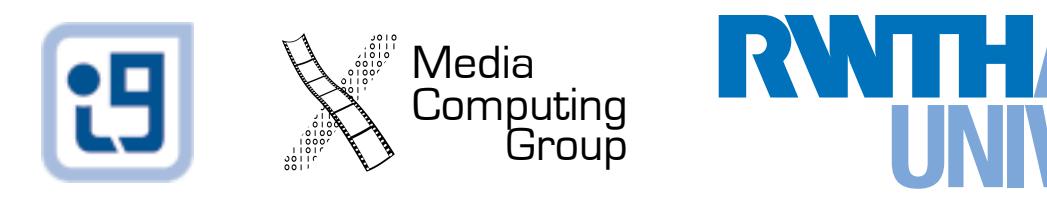

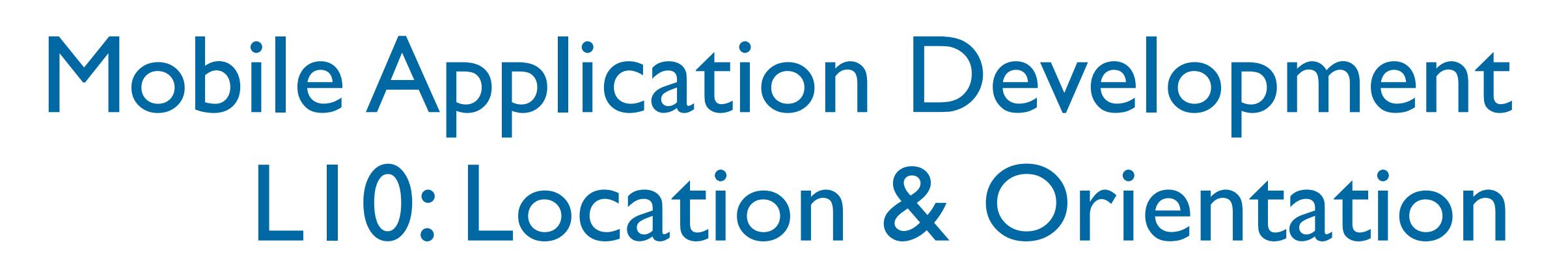

*Jonathan Diehl (Informatik 10) Hendrik Thüs (Informatik 9)*

## Location Tracking

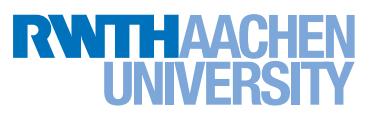

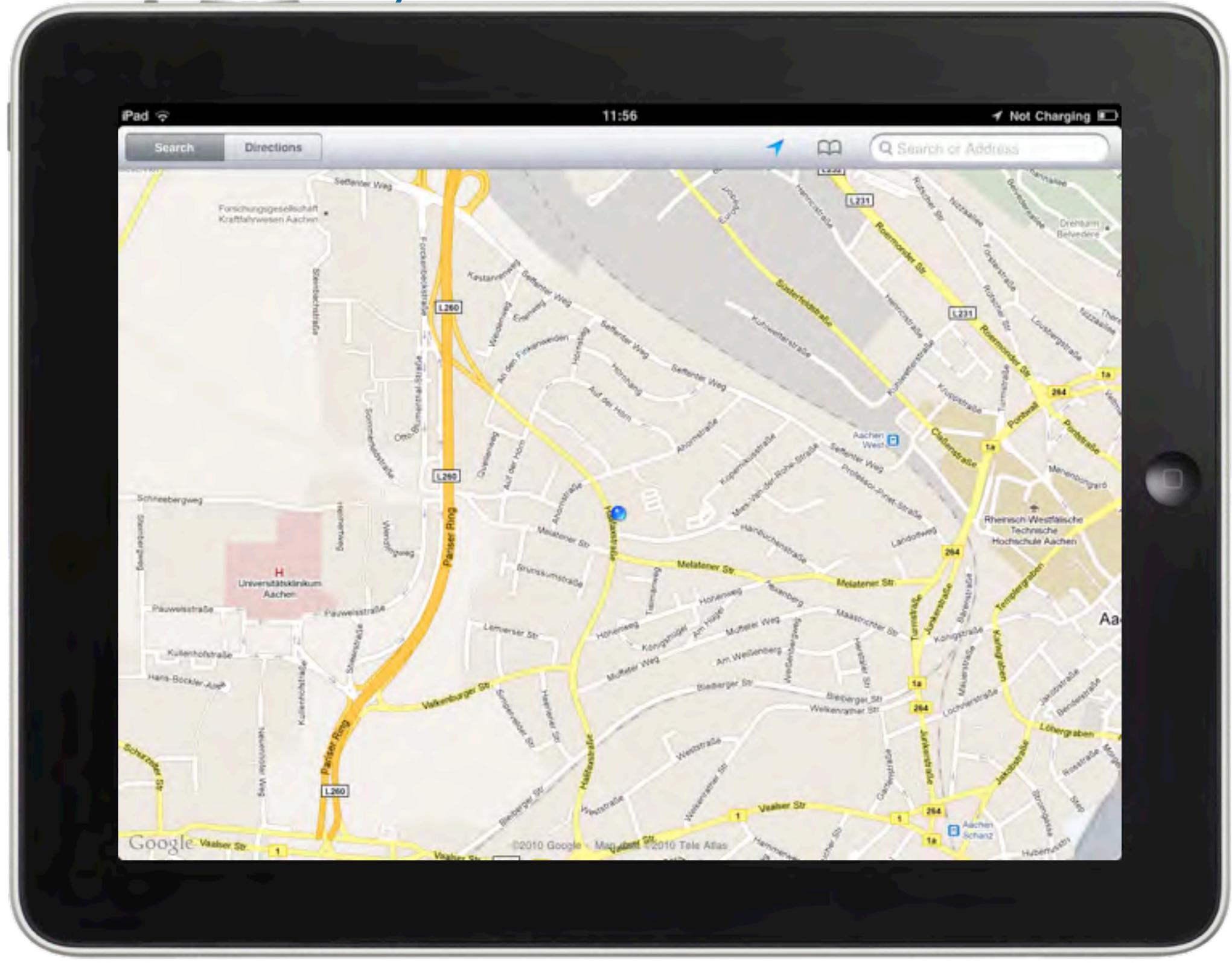

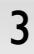

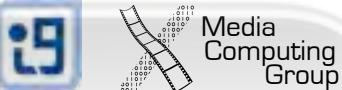

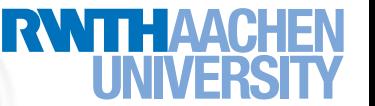

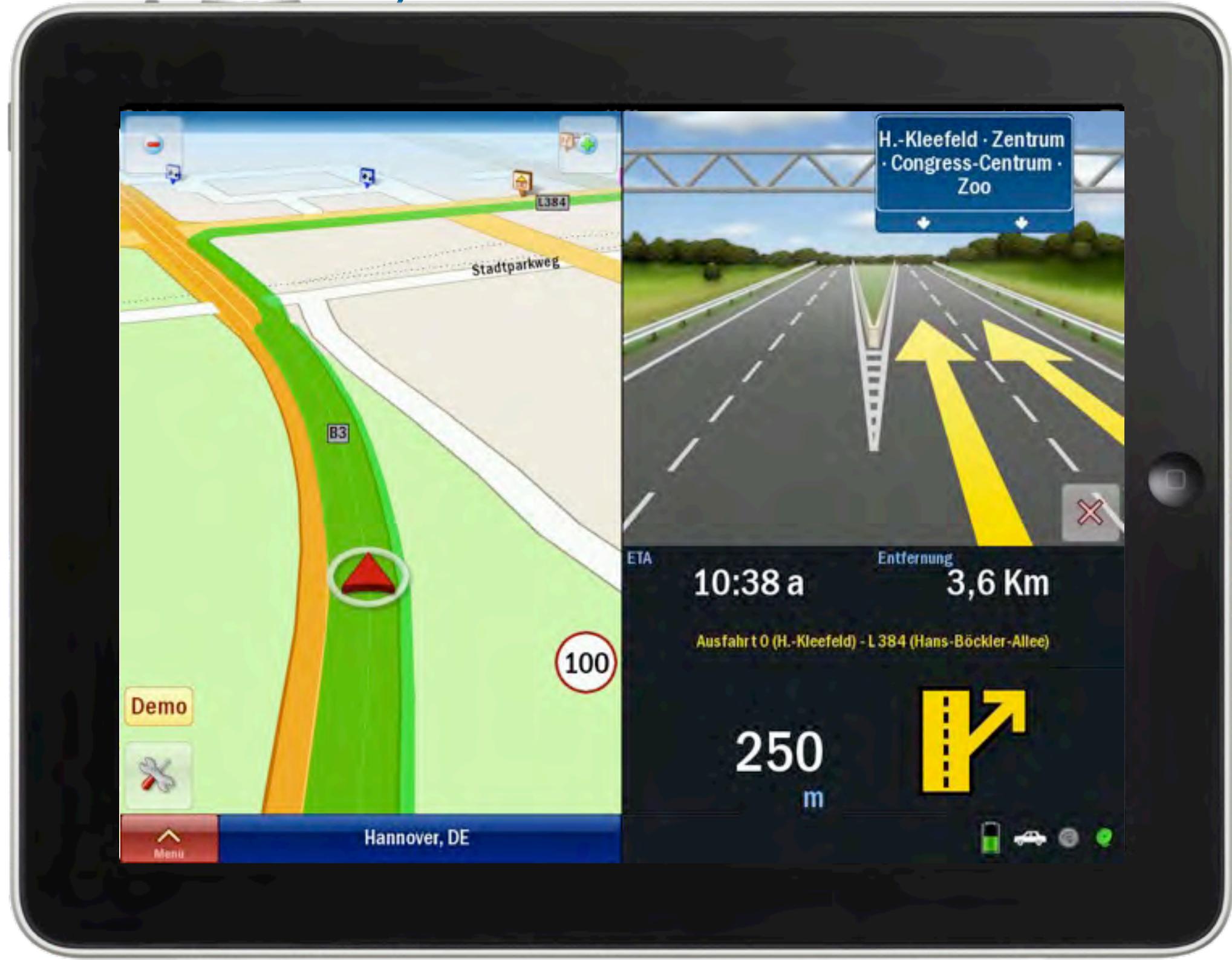

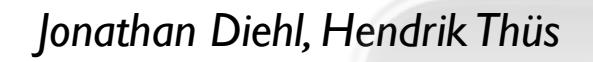

<sup>'</sup> Media<br>Computing<br>Group

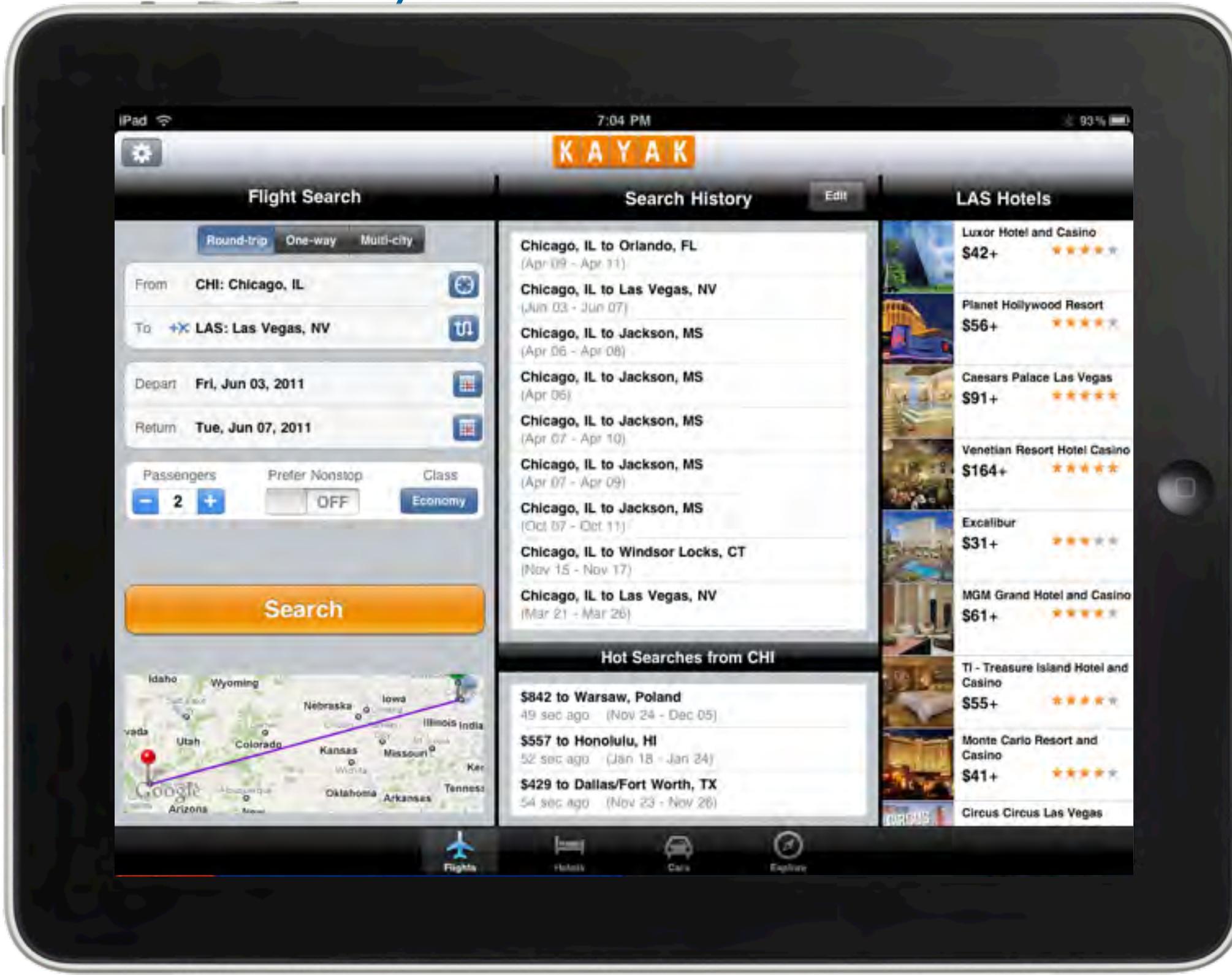

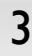

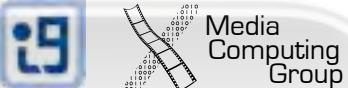

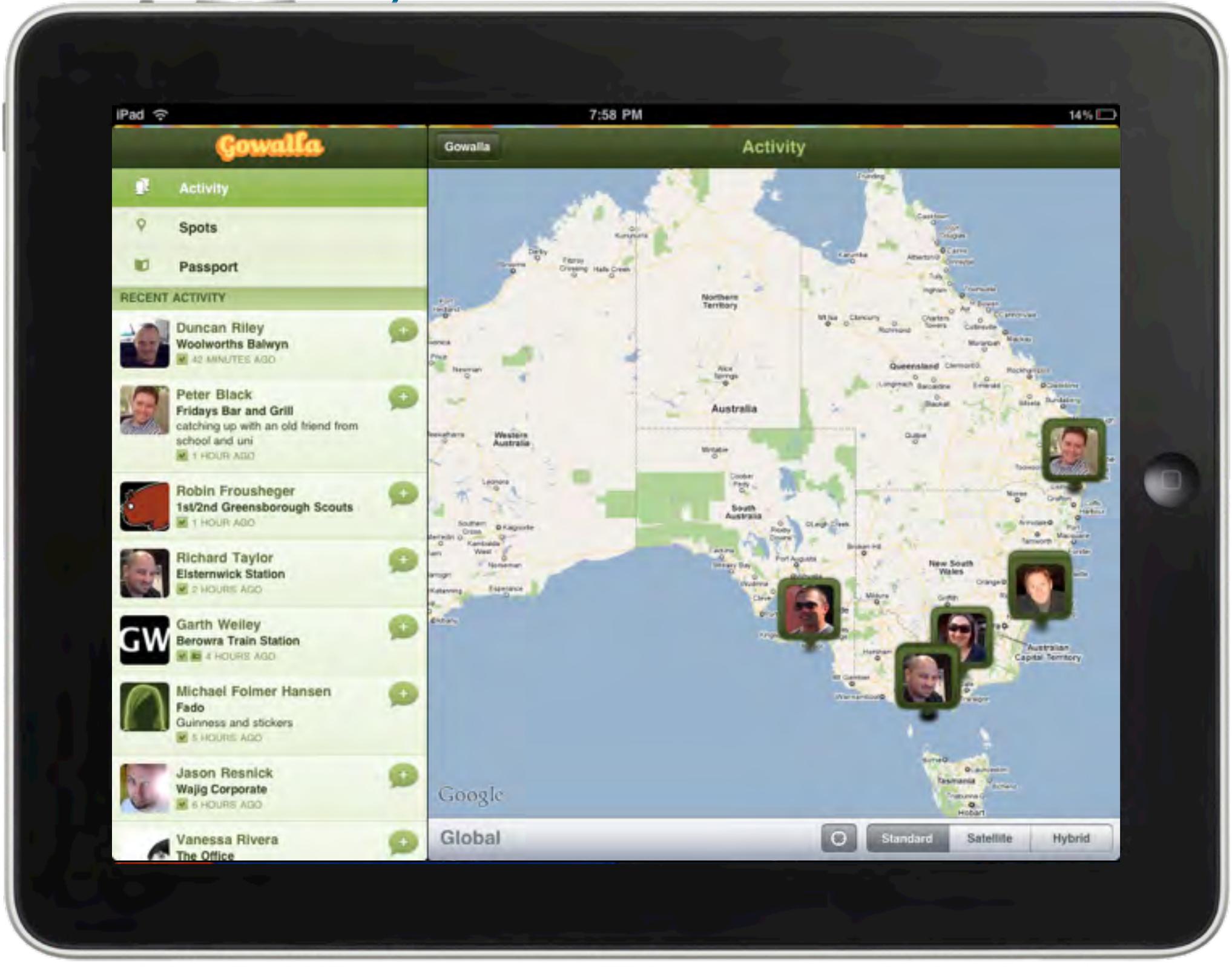

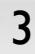

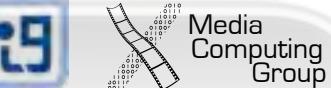

I RVN I I

## Location Tracking Technologies

- Global Positioning System (GPS)
	- triangulation via satellites
	- requires special hardware
	- works best in open areas (bad in city canyons, impossible underground)
	- precision: ~10 meters (best condition)
	- also includes height (over sea level)

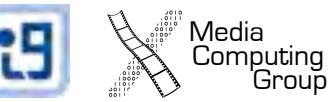

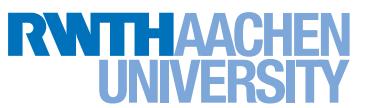

## Location Tracking Technologies

- GSM Positioning
	- triangulation via cell-tower positions
	- requires phone and access to cell-tower location database (operator- or community-maintained)
	- works best in open spaces, obstacles (buildings) cause interference
	- precision: depends (~ 30 meters in typical situations)

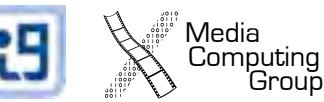

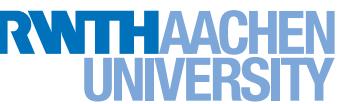

# Location Tracking Technologies

- WiFi Positioning
	- triangulation via wifi hotspots
	- requires wifi and access to wifi location database (usually community-maintained)
	- can be unreliable because wifi hotspots might move
	- works anywhere, where multiple wifi hotspots are visible
	- precision: depends (within room tracking possible)

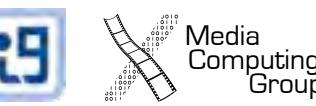

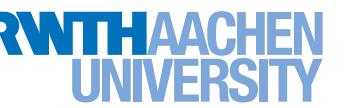

# Heading

.u., Telekom.de 18:21 270280 В  $\overline{\mathbf{c}}$ 002 061 081 0.

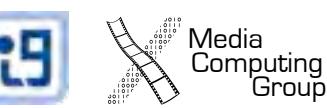

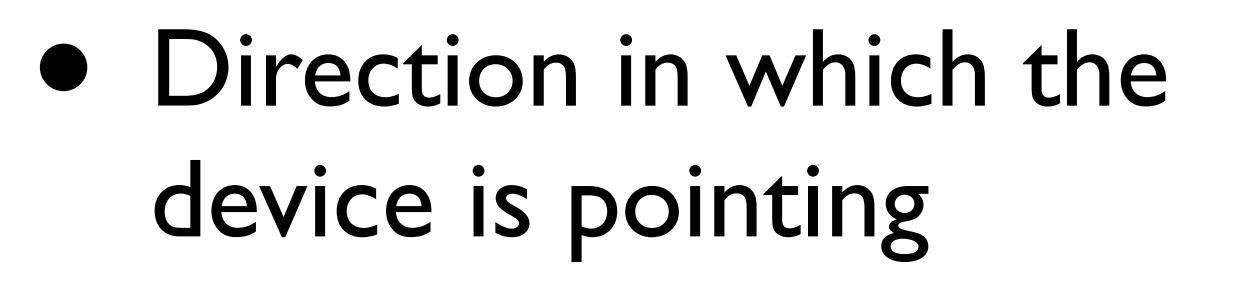

- relative to magnetic or true north
- only works when the device is laid down
- magnetic fields or metal can interfere

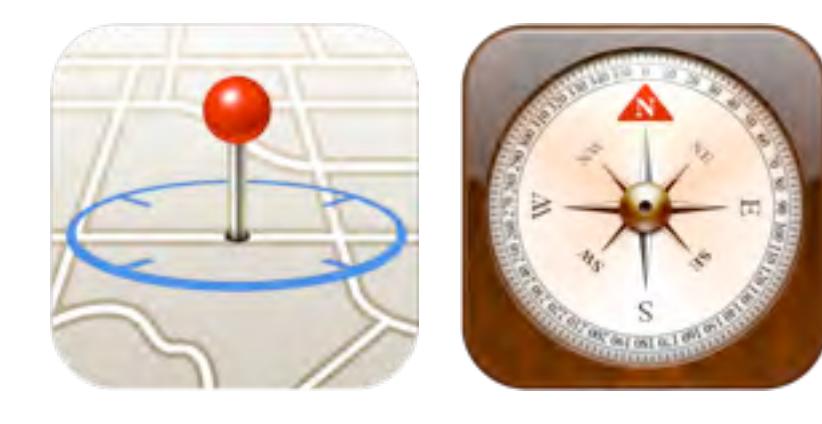

# iOS Location Tracking

```
// load the location manager
manager = [[CLLocationManager alloc] init];
manager.delegate = self;
// start location and heading updates
[manager startUpdatingLocation];
[manager startUpdatingHeading];
// delegate method for a changed location
- (void)locationManager:(CLLocationManager *)manager 
     didUpdateToLocation:(CLLocation *)newLocation 
            fromLocation:(CLLocation *)oldLocation;
// delegate method for a changed heading
- (void)locationManager:(CLLocationManager *)manager
        didUpdateHeading:(CLHeading *)newHeading
```
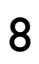

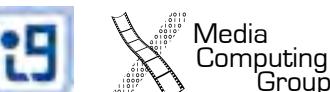

## Android Location Tracking

#### 1. Set permission:

android.permission.ACCESS\_FINE\_LOCATION

- 2. Start updating the GPS/GSM/WiFi-position
- 3. Get list of location providers
- 4. Try to get a position from every provider

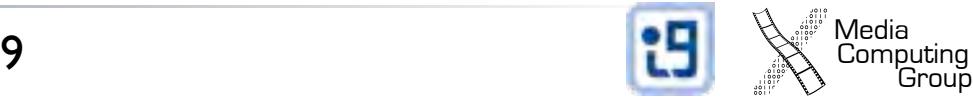

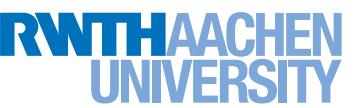

# Geocoding & Maps

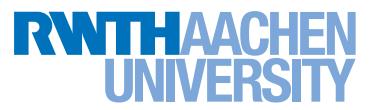

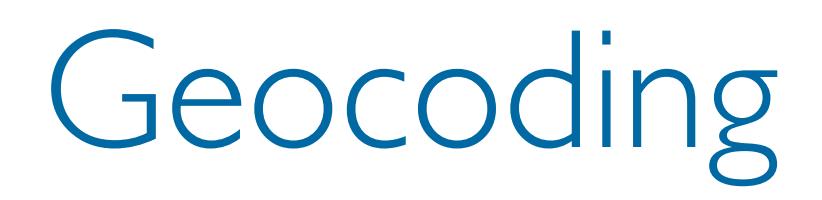

- Get the geographical location from a street address
- Google API:
	- [http://code.google.com/apis/maps/documentation/](http://code.google.com/apis/maps/documentation/geocoding) [geocoding](http://code.google.com/apis/maps/documentation/geocoding)

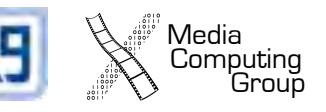

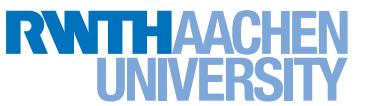

## Reverse Geocoding

Computing<br>Group

- Extract location information from a geographical location
	- Street address
	- Landmark
	- ...
- Included in the Google API (see previous slide)
	- Built into iOS: MKReverseGeocoder

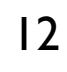

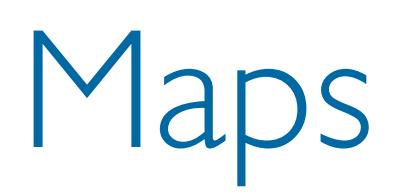

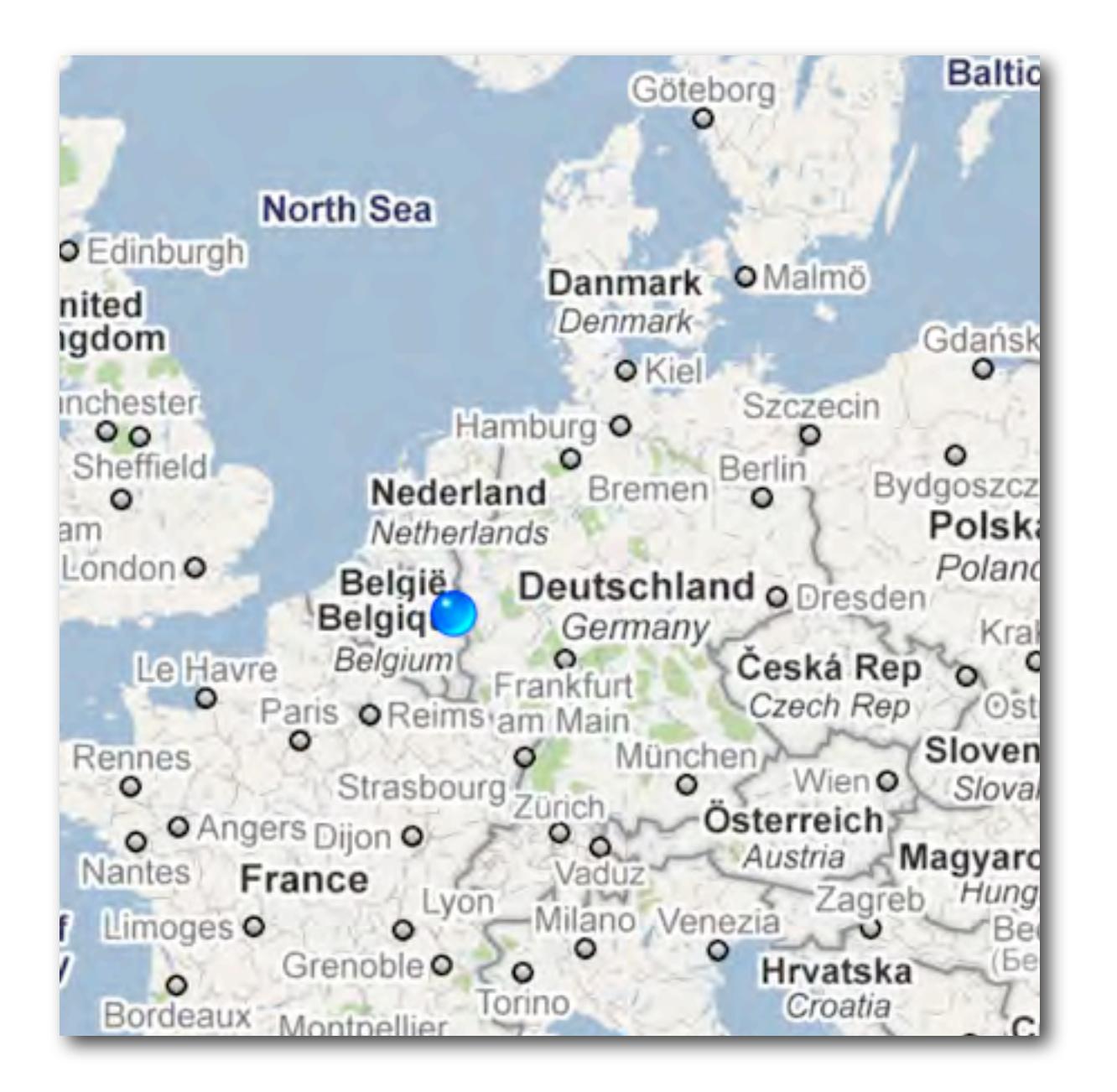

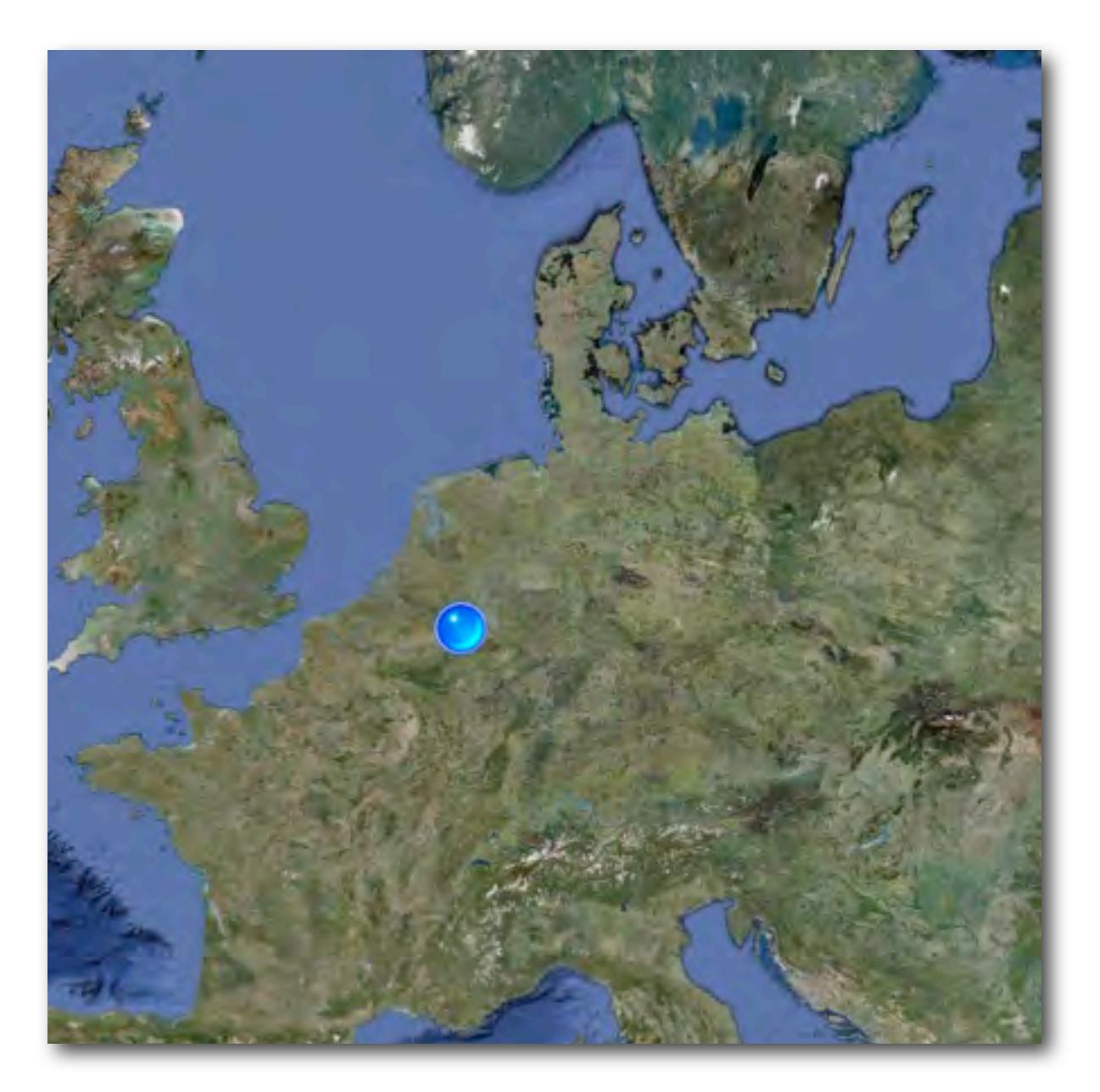

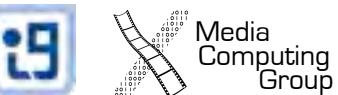

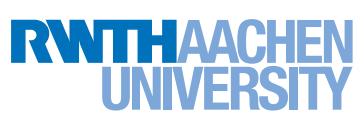

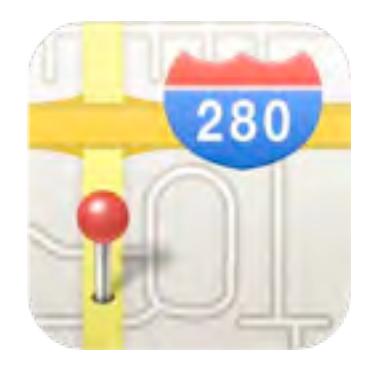

# Maps on iOS: MapKit

- MKMapView
	- interactive (scrollable, zoomable) map view
	- can display user location
- Annotations
	- Pins: MKAnnotation, MKAnnotationView
	- Custom shapes: MKCircle, MKPolyline, ...
	- Overlays: MKOverlay

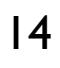

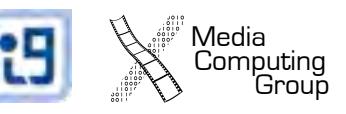

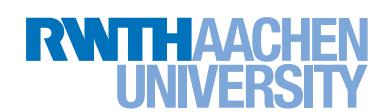

## MapActivity on Android

- Create a new project using the Google APIs
- Add maps library to the application-tag of Manifest.xml:

<uses-library android:name="com.google.android.maps" />

• Allow Internet-access

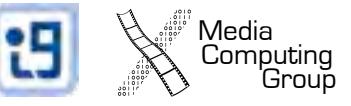

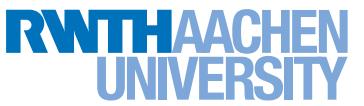

# MapView on Android

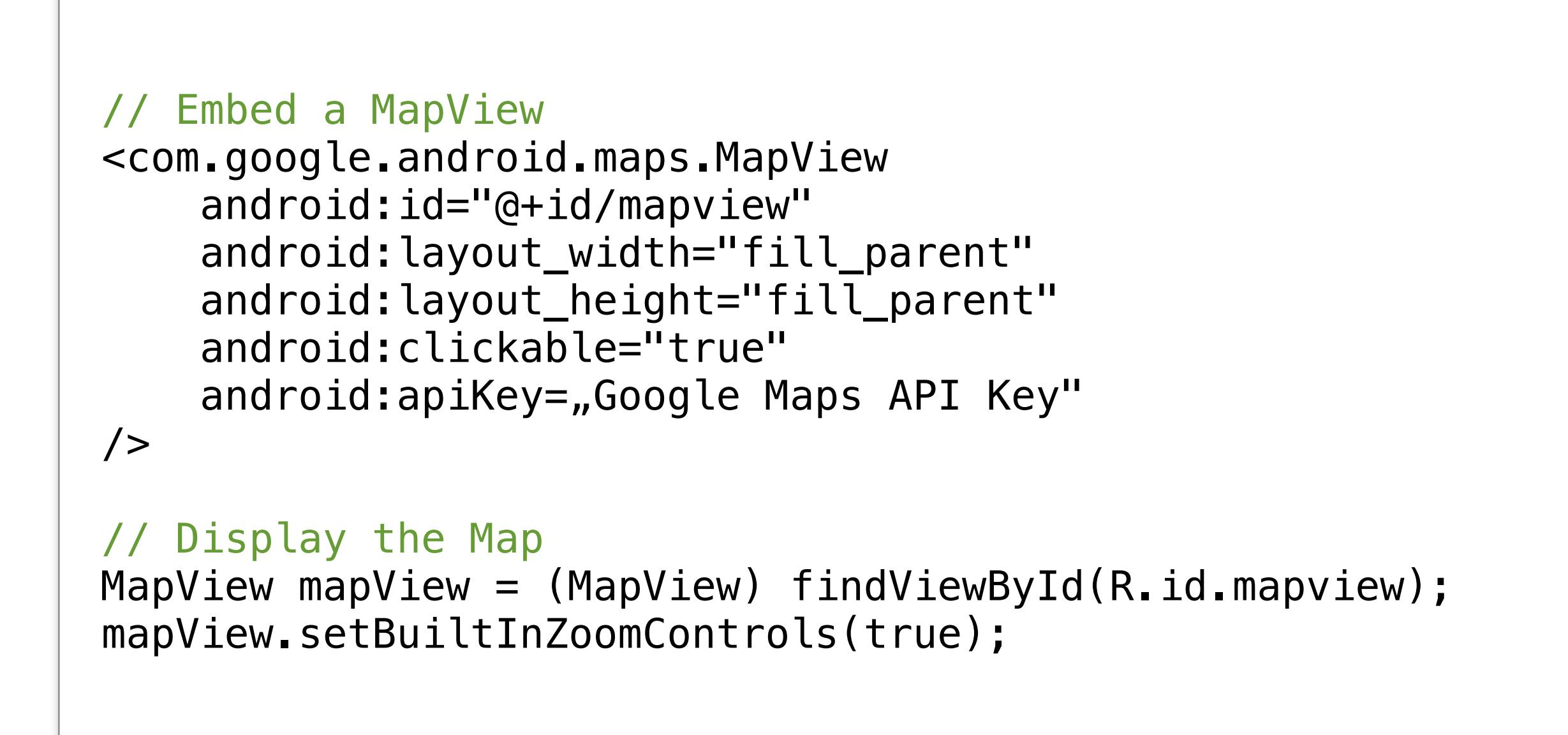

See *http://code.google.com/android/add-ons/google-apis/mapkey.html*

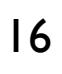

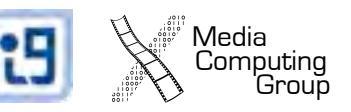

#### Device Orientation

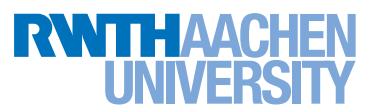

## Accelerometer vs. Gyroscope

- Accelerometer
	- Measures proper acceleration
	- relative to free fall
	- $\bullet$  1.0 = 1G (earth's acceleration)
- Gyroscope
	- Measures rotation

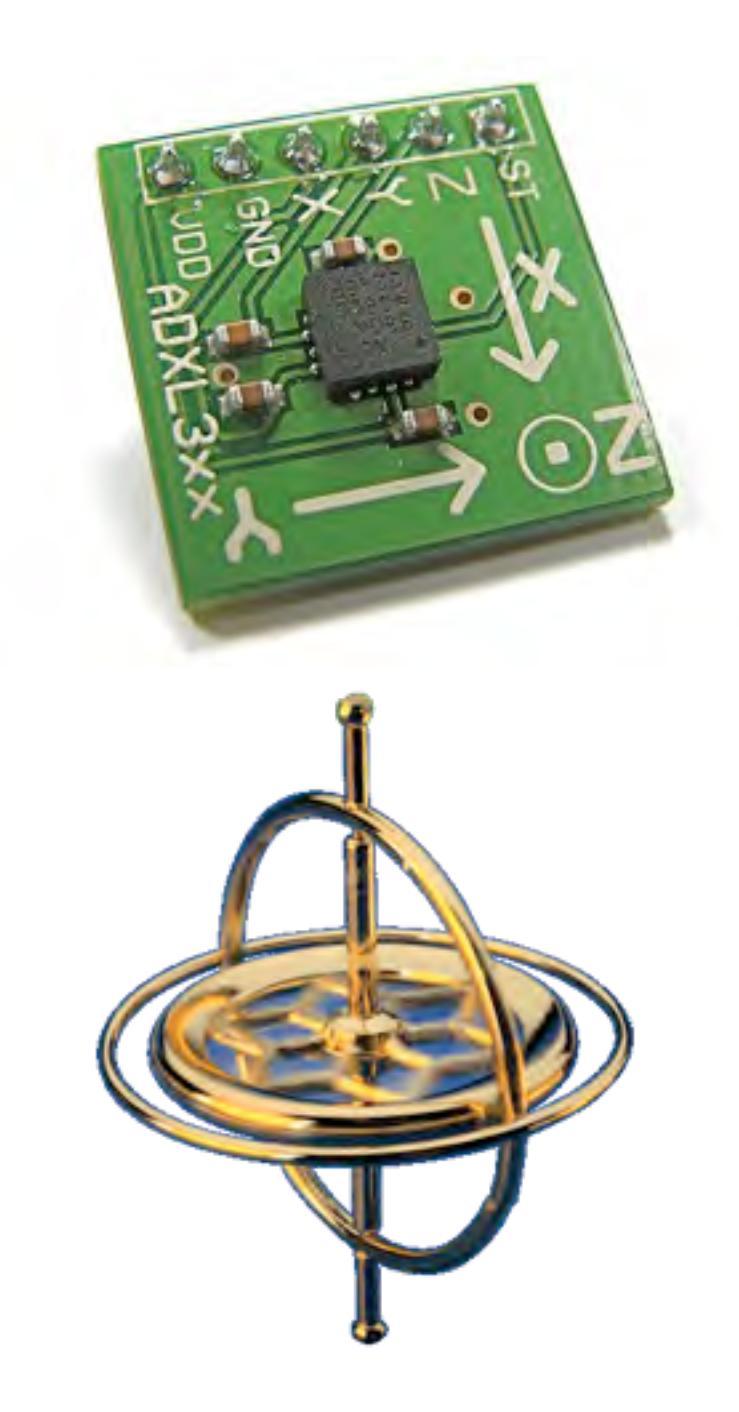

Computing<br>Group

## Update Frequency

**Computing Group**<br>Computing Group

**IRA** 

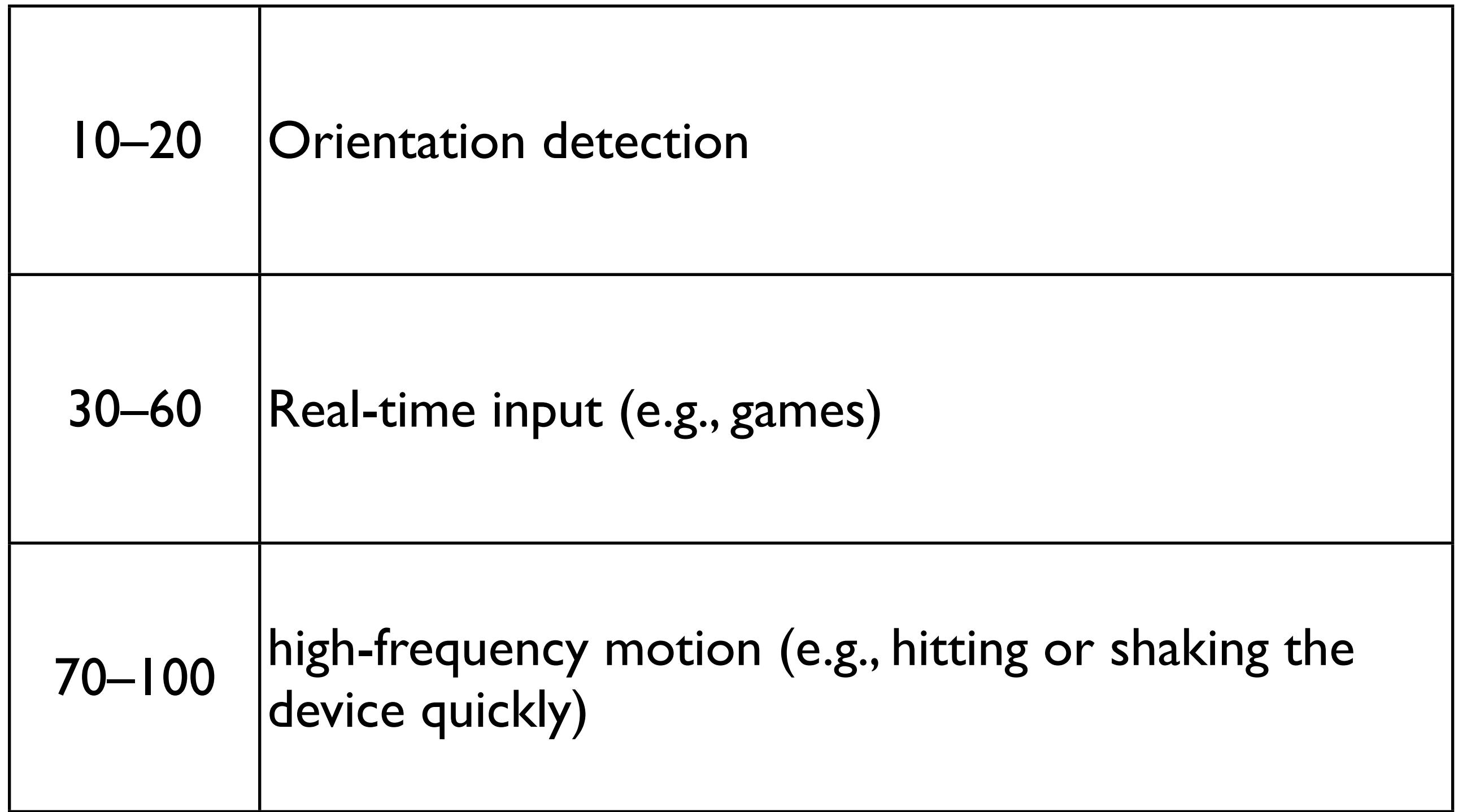

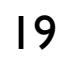

#### Acceleration

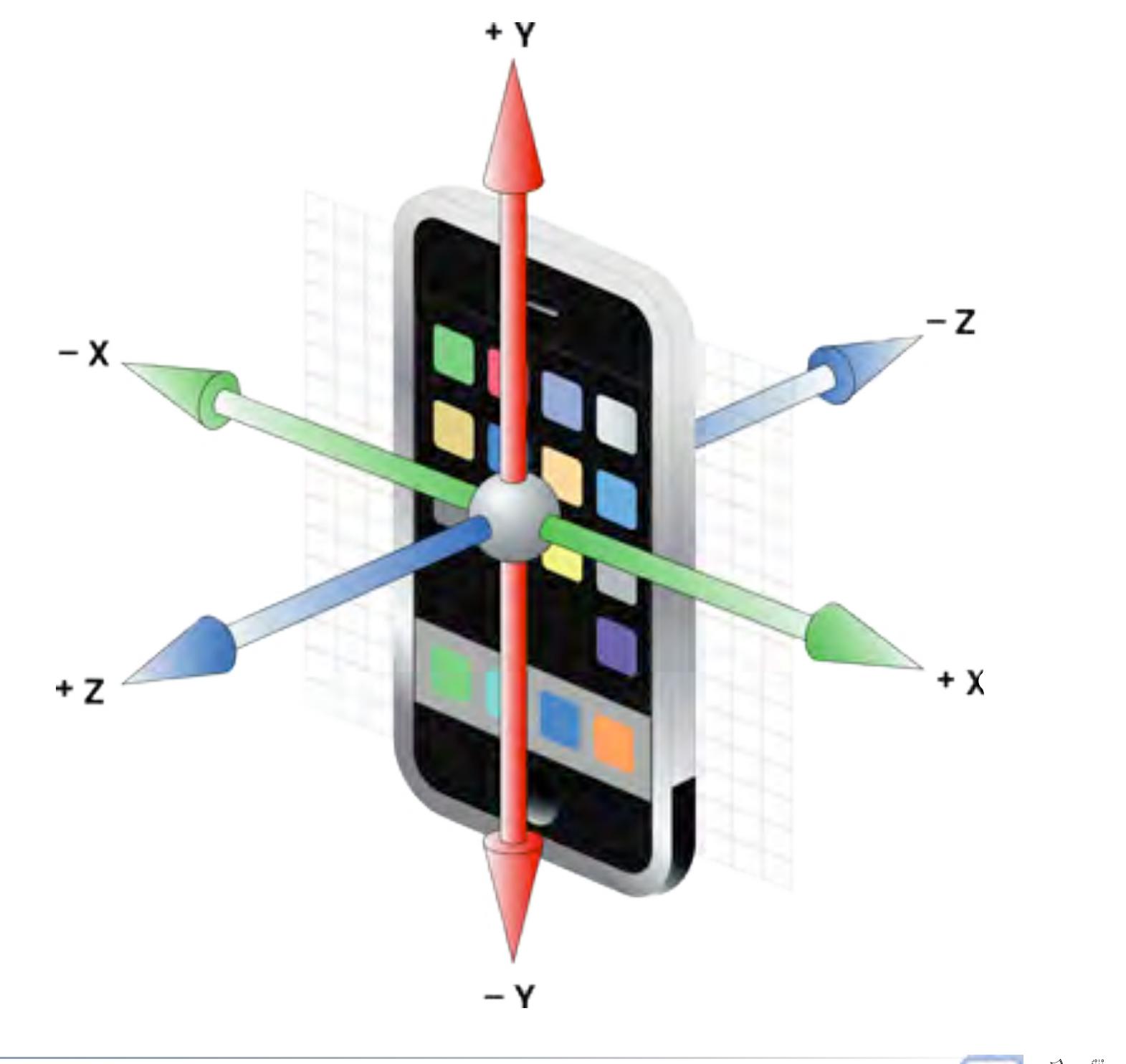

*Jonathan Diehl, Hendrik Thüs* Media Media Media 20 20 20

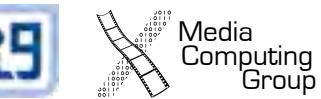

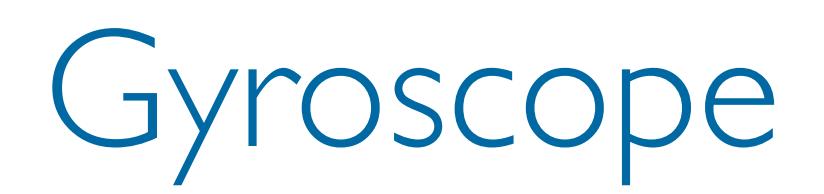

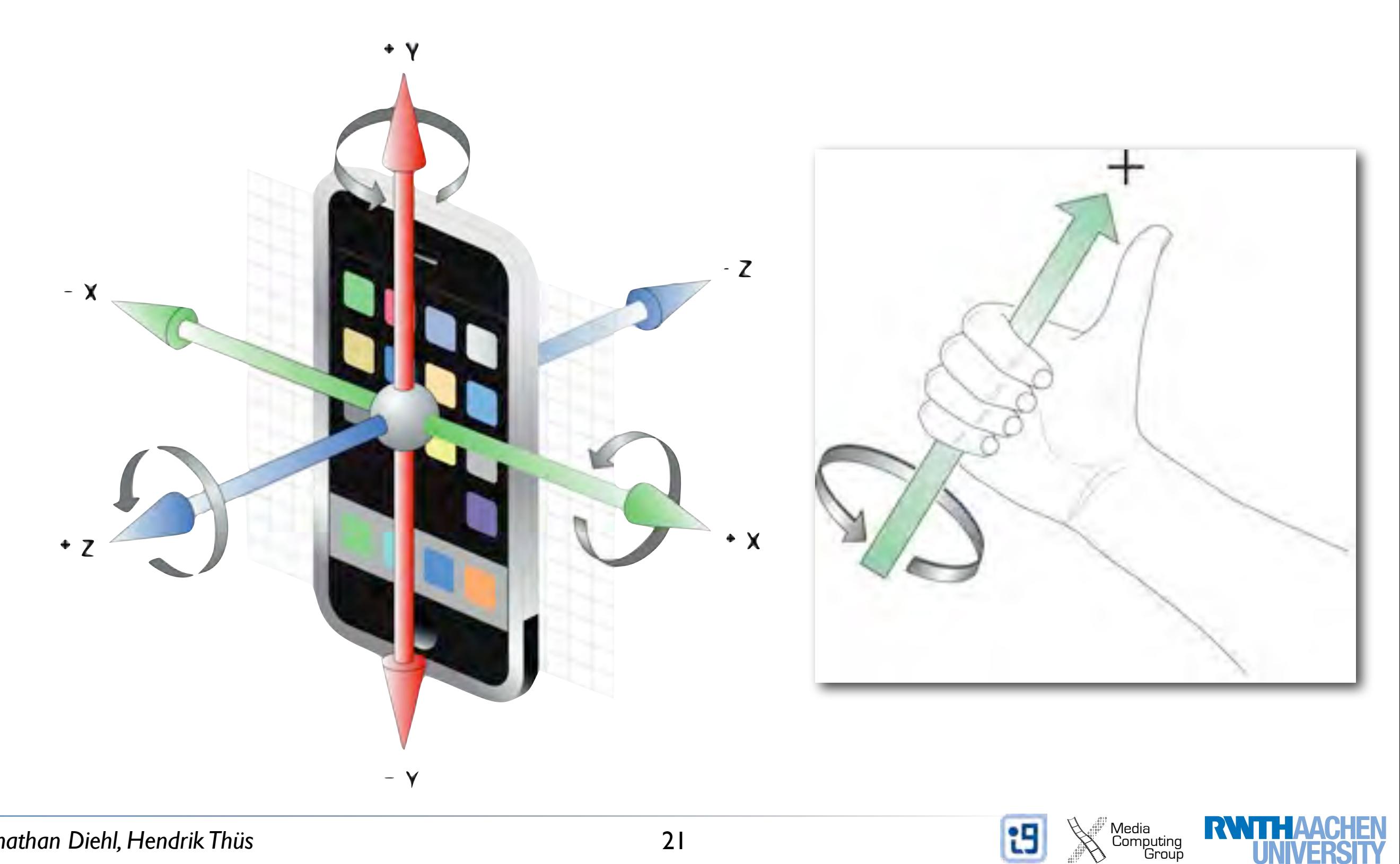

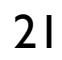

# Filtering Data

Media<br>Computing<br>Group

- Low-pass filter
	- pass low-frequency, cut off high-frequency signals
	- detect orientation changes
	- reduces jittering
- High-pass filter
	- pass high-frequency, cut off low-frequency signals
	- detect jittering
	- returns relative value

## Low-Pass / High-Pass Filter

```
// low-pass filter
CGFloat lowpassFilter(CGFloat value, CGFloat filterFactor) {
  static CGFloat lowpassValue;
  lowpassValue = alpha * value + (1.0-alpha) * lowpassValue;
  return lowpassValue;
}
// high-pass filter
CGFloat highpassFilter(CGFloat value, CGFloat filterFactor) {
  static CGFloat prevValue, highpassValue;
  highpassValue = alpha * (highpassValue + value - prevValue);
  prevValue = value;
  return highpassValue;
}
```
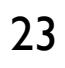

Media<br>Computing<br>Group

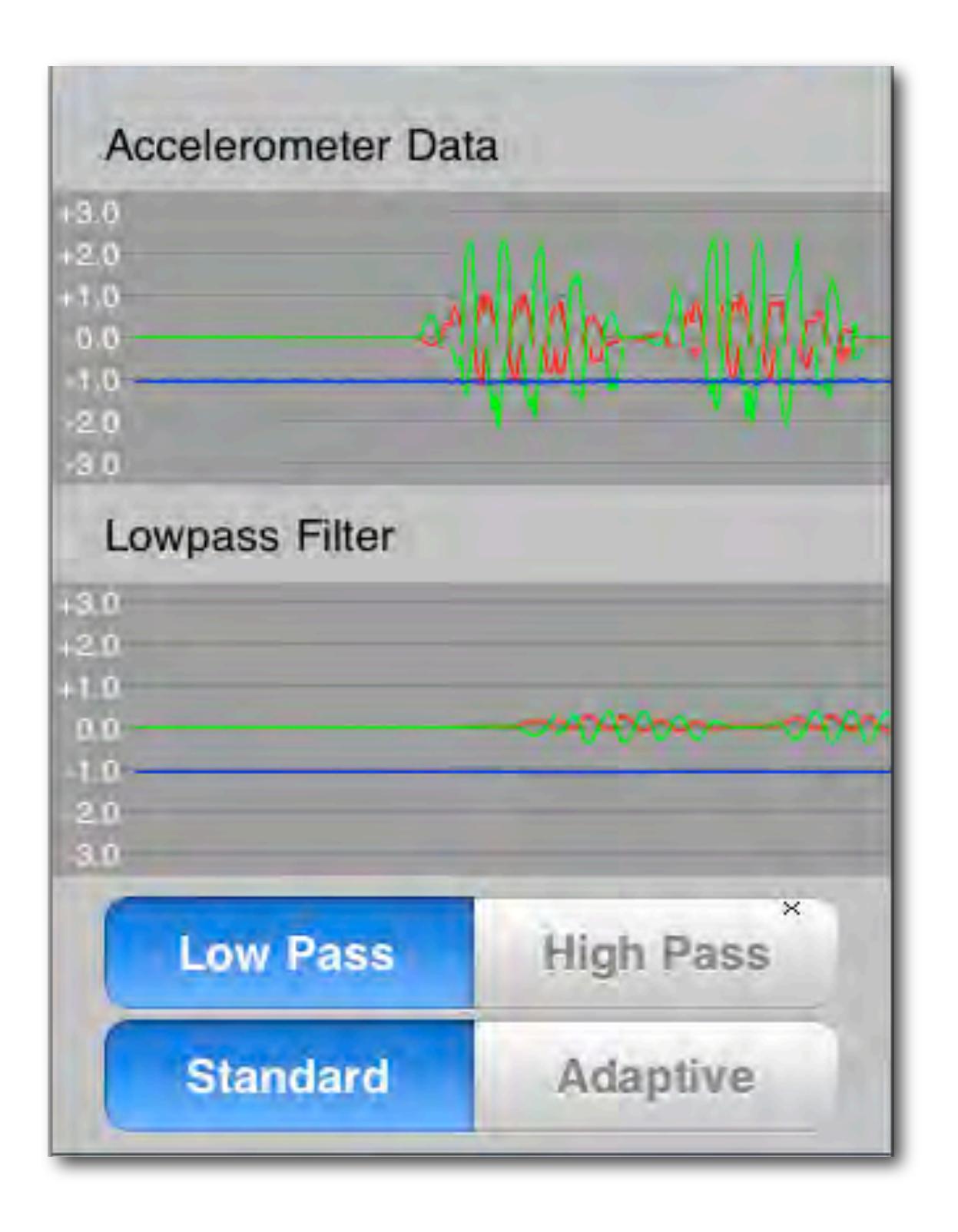

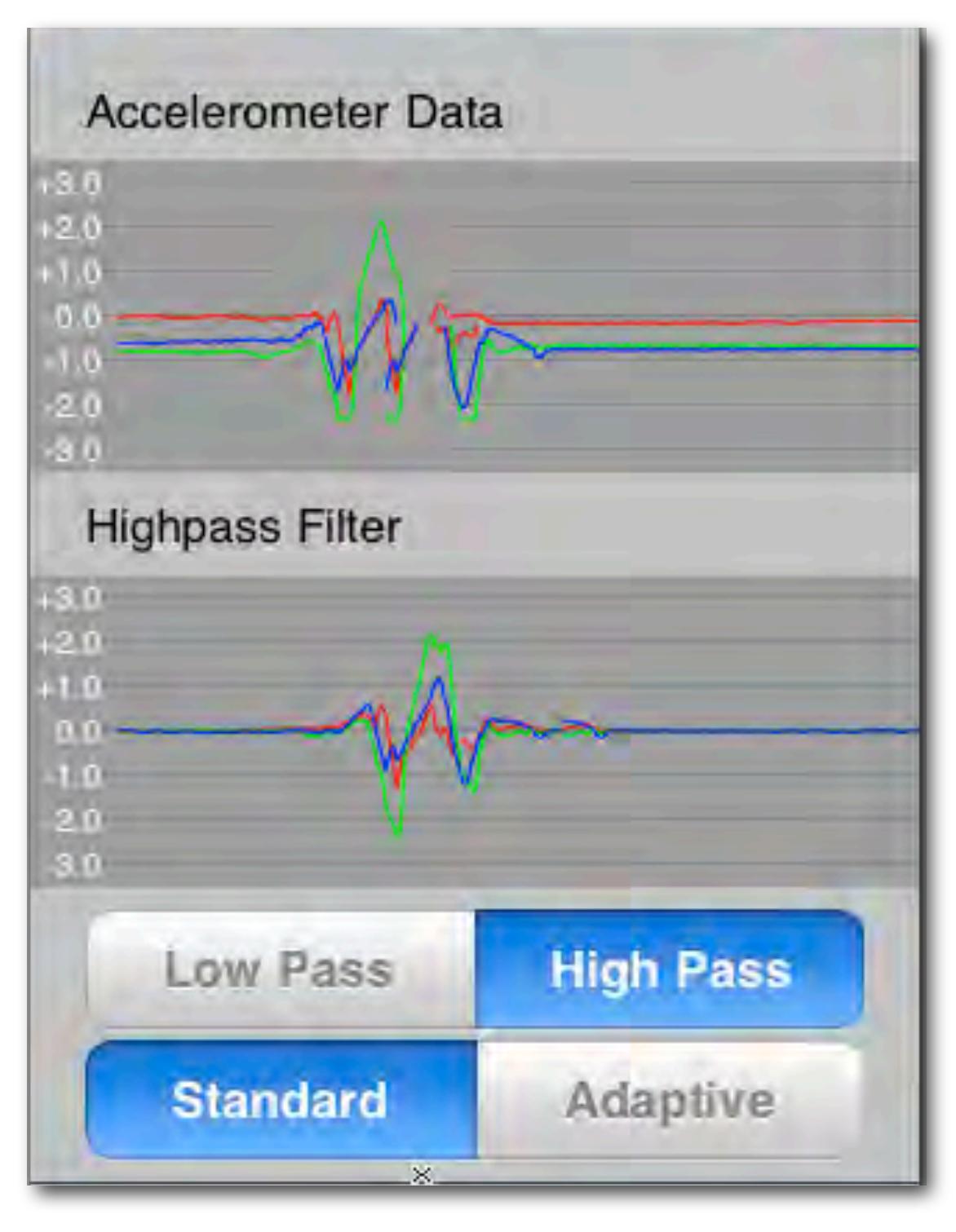

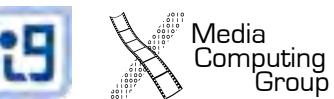

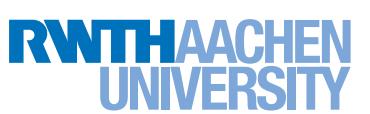

# Orientation on iOS: Core Motion

- Core Motion Manager
	- start accelerometer / gyroscope updates
	- must implement own timer!
	- represented as CMAcceleration, CMRotation
- Bonus
	- *attitude*: orientation relative to a given reference
	- *gravity*: acceleration caused by gravity
	- *• user acceleration*: acceleration caused by the user

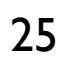

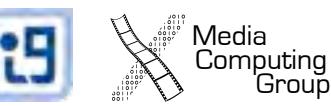

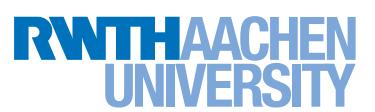

## Orientation on Android: Sensors

// The accuracy of this event public int accuracy

// The sensor that generated this event public Sensor sensor

// The time in nanosecond at which the event happened public long timestamp

/\* The length and contents of the values array depends on which sensor type is being monitored (see also SensorEvent for a definition of the coordinate system used)  $*/$ public final float[] values

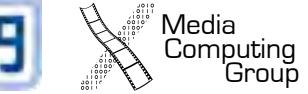

### More Sensors...

- Accelerometer
- **Orientation**
- Gyroscope
- Magnetic Field
- Light
- Proximity
- Gravity
- Linear Acceleration
- Rotation Vector

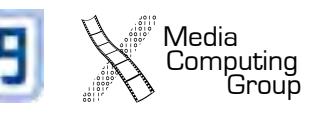

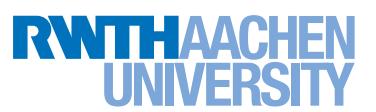